# Capacitive Values Extension for Std\_logic\_1164

#### Masamichi Kawarabayashi

NEC Corporation 1753 Shimonumabe, Nakahara-ku Kawasaki, Kanagawa 211-8666 Japan kaba@lsi.nec.co.jp

#### Naohiro Kobayashi

Mitsubishi Electric Corporation 4-1 Muzuhara Itami, Hyogo 664-8641 Japan kobayas1@lsi.melco.co.jp

VHDL Project Group EDA Technical Committee EIAJ

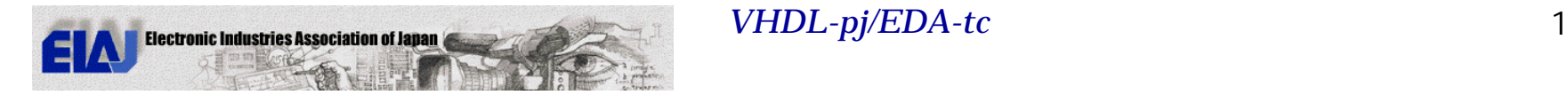

### **Outline**

- 3 capacitive values
- Why capacitive values are required?
- Modification of package
- Dynamic behavior
- Impacts for current design environments
- Alternative extension
- Conclusion

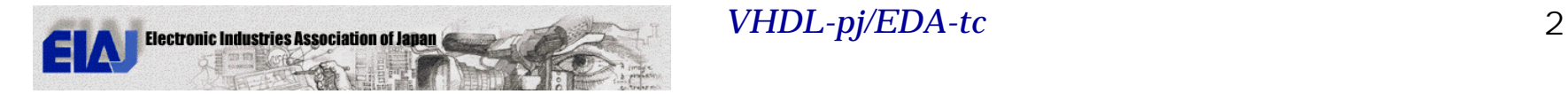

#### New Values in IEEE Std 1164

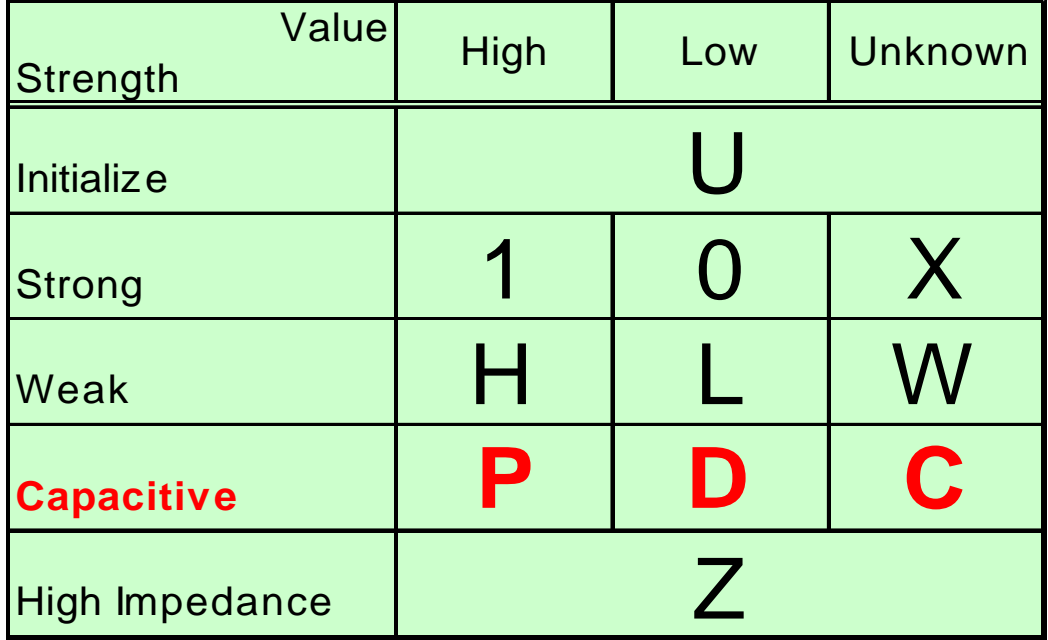

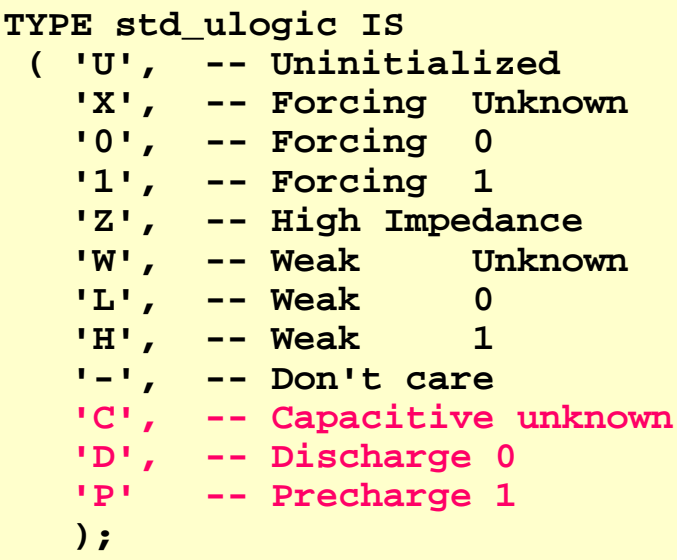

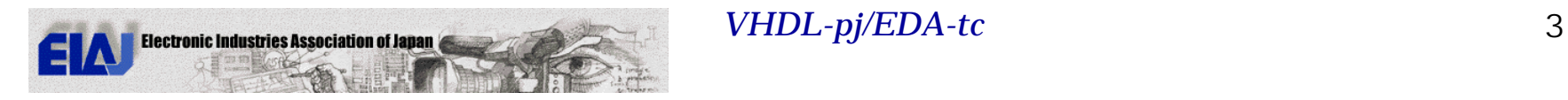

#### Why Capacitive Values Are Required?

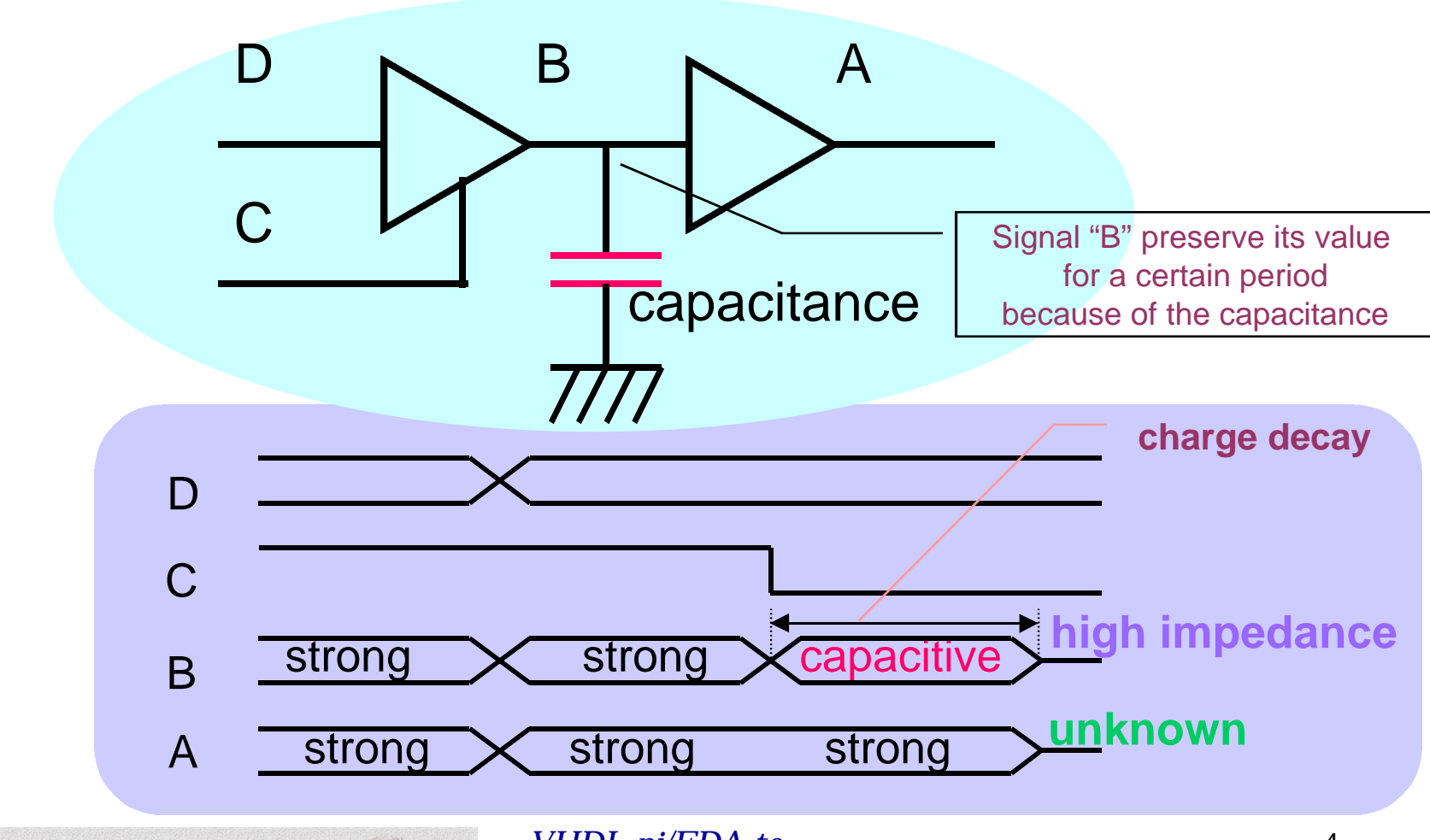

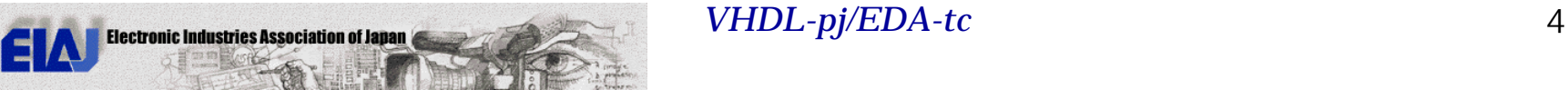

#### Why Capacitive Values Are Required?

- To model the dynamic circuits precisely, we have to consider the charge decay.
	- Delay time and power dissipation using MVL-9 are usually larger than those of real circuit.
	- Precise power calculation is requested to design mobile equipment.
	- Dynamic circuits are adopted in intellectual properties (IP).

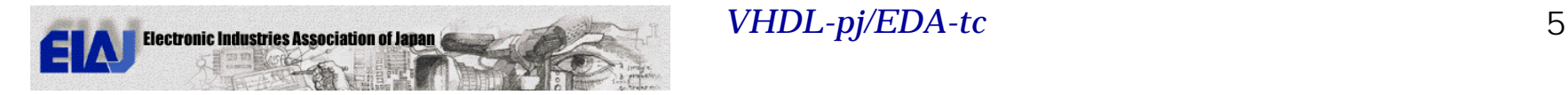

#### Candidates to Implement Capacitive Values

- **IEEE Std 1164** 
	- (1) Declare new type.
	- (2) Modify "std\_ulogic" type.
- **IEEE Std 1076** 
	- (3) Change the specification of resolution function.
	- (4) Use special entity for capacitance.

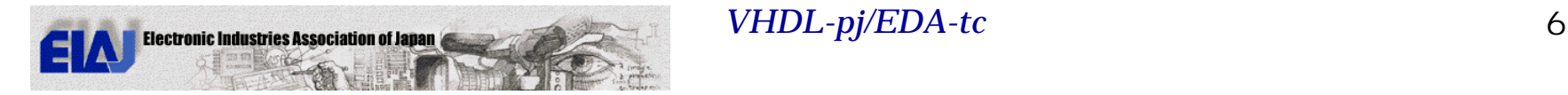

### Modification of Std\_logic\_1164

- Preserve the name of package
- Add 3 capacitive values
- Re-declare tables, type-conversion functions & operations.

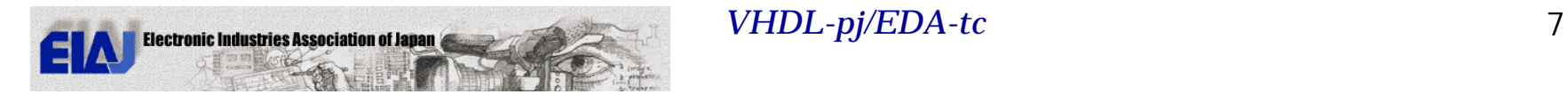

#### Example of Resolution Table

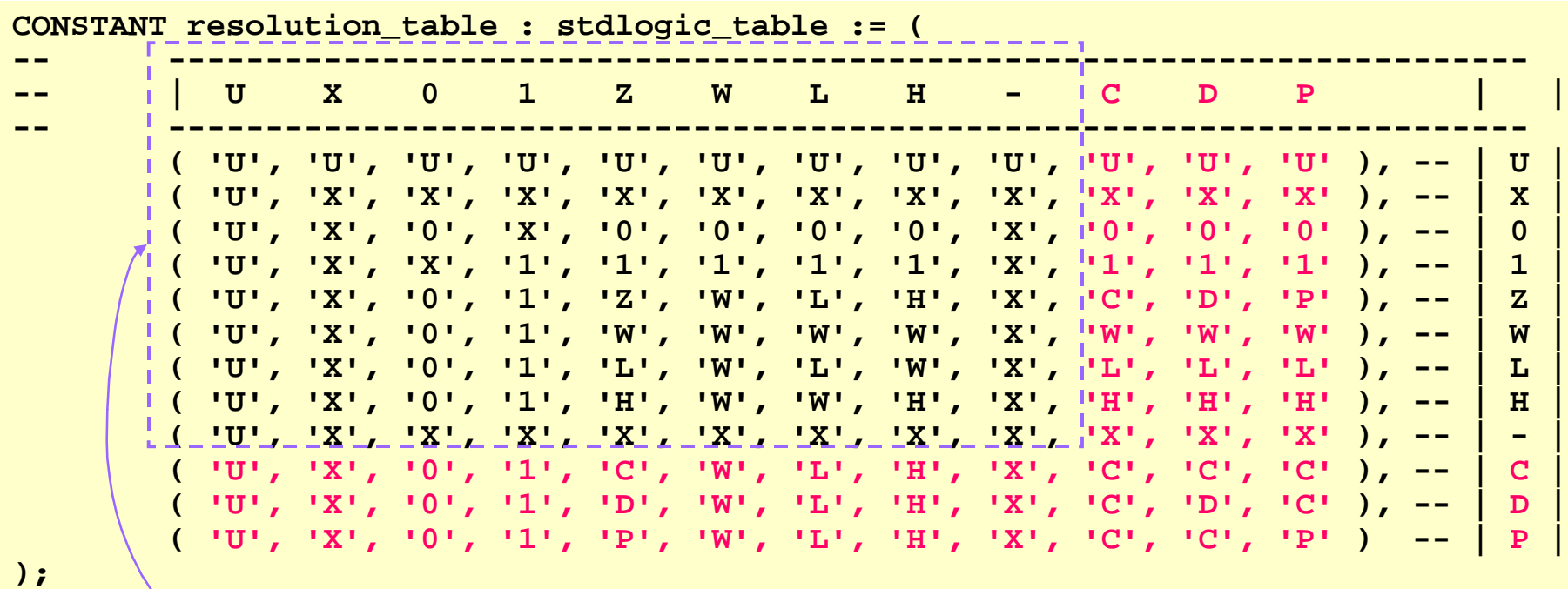

#### Original area New values

Modified package is validated.

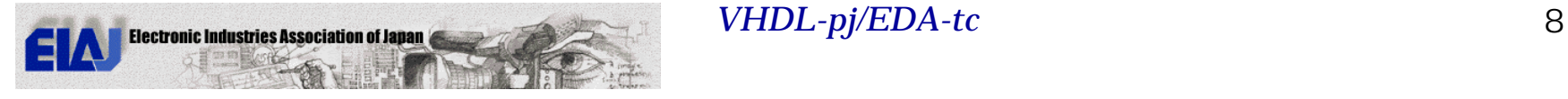

## Entity for Capacitance

• To model the dynamic circuits,we have to prepare the special entity, which has the behavior of capacitance.

```
entity capacitance is
           generic (delay : time := 100ns);
       port (Tbus : inout std_ulogic
);
   end capacitance;
   architecture RTL of capacitance is
        signal Data : std_ulogic := 'Z';
   begin
       process(Tbus)
       begin
            case Tbus is
                when 'X'|'W' => Data <= 'C';
                when '0'|'L' => Data <= 'D';
                when '1'|'H' => Data <= 'P';
                when others => Data <= Data, 'Z' after delay;
            end case;
            Tbus <= Data;
        end process;
   end RTL;
```
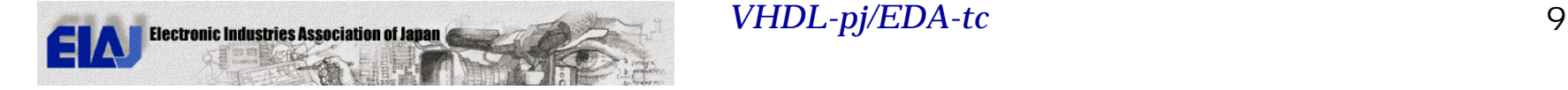

#### Example to Model Dynamic Circuit

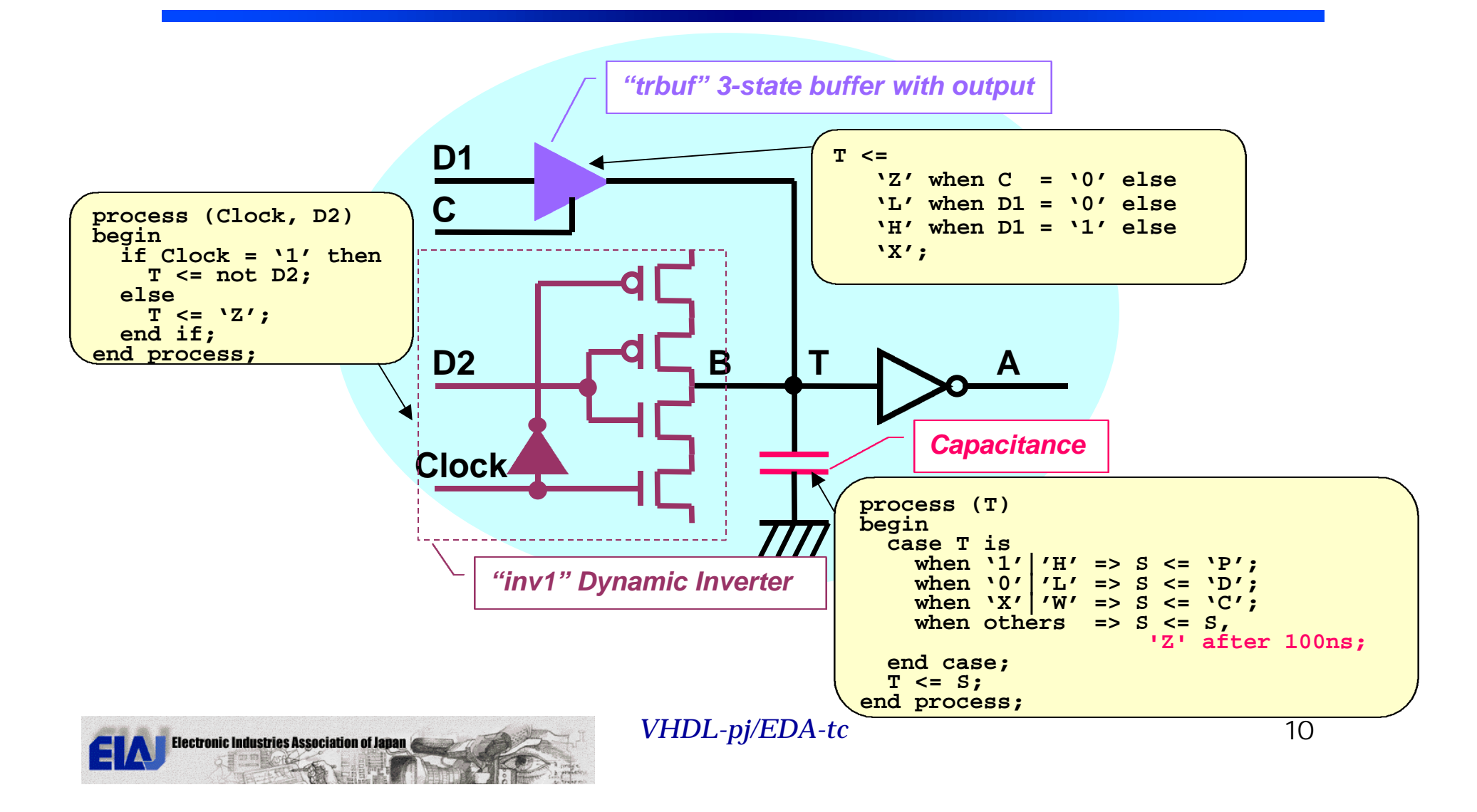

*Forum on Design Languages '98 @ Lausanne*

#### Expected Waveform

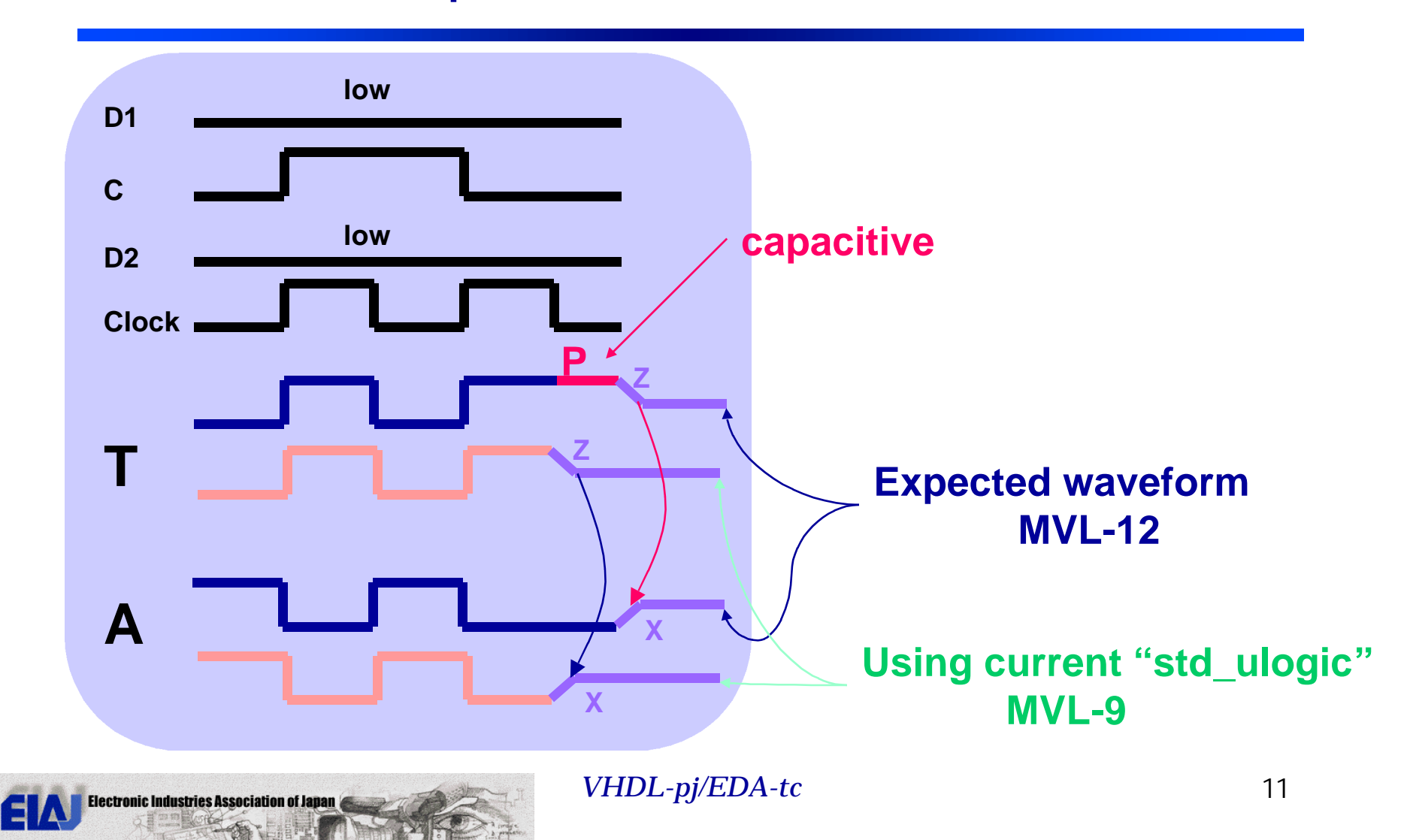

### Impacts for Design Environments

- VHDL language (IEEE Std 1076)
	- None
- Standard library (IEEE Std 1164)
	- Change name of type, type-conversion functions and operations.
- **VITAL (IEEE Std 1076.4) & SDF** 
	- The considerable discussions should be done, but not finished yet.
- EDA tools
	- Tools should be optimized for the new package.

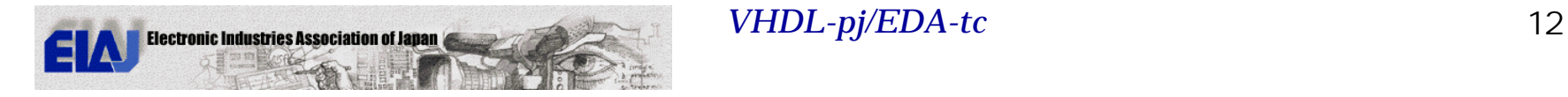

### Alternative Extension

• Change the specification of resolution function

```
impure function charged(driver: in std_ulogic_vector) return std_ulogic is
       alias previous: std_ulogic is charged'resolved_signal;
       signal resolved: std_ulogic;
       variable tmp: std_ulogic:= 'Z';
   begin
       -- resolve all inputs by static analysis (first stage)
       for i in driver'range loop
          tmp := resolution table(tmp, driver(i));
       end loop;
       -- consider charge decay behavior when Hi-Z (second stage)
       if tmp = 'Z' then
           case previous is
when 'X'|'W' => resolved <= 'C', 'Z' after previous'decay_time;
when '0'|'L' => resolved <= 'D', 'Z' after previous'decay_time;
when '1'|'H' => resolved <= 'P', 'Z' after previous'decay_time;
            when others => resolved <= 'Z':
           end case;
       else
           resolved <= tmp;
       end if;
       return(resolved);
    end;
```
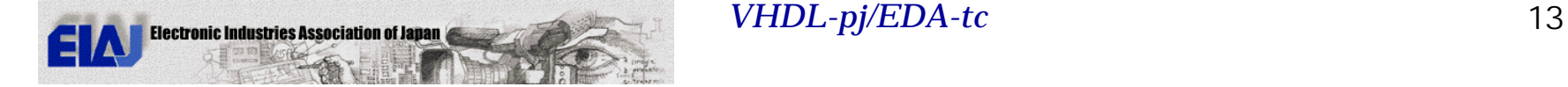

#### Conclusion

- We proposed that 3 capacitive values should be added into the standard values in IEEE Std 1164.
- The behavior of the realistic circuits is illustrated, and validated in VHDL-pj/EIAJ.
	- The modified package and test descriptions are available. Please contact to authors. (Email:kaba@lsi.nec.co.jp)
- This extension will be essential for the model of dynamic circuits precisely.

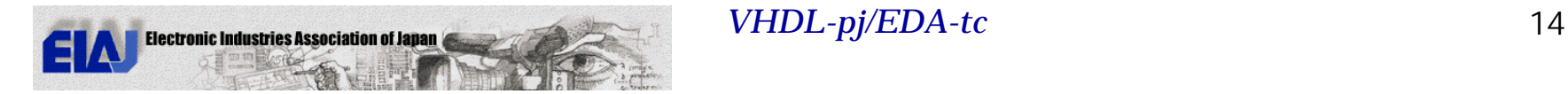